## **THE THE FIRE DITTED FOR THE**

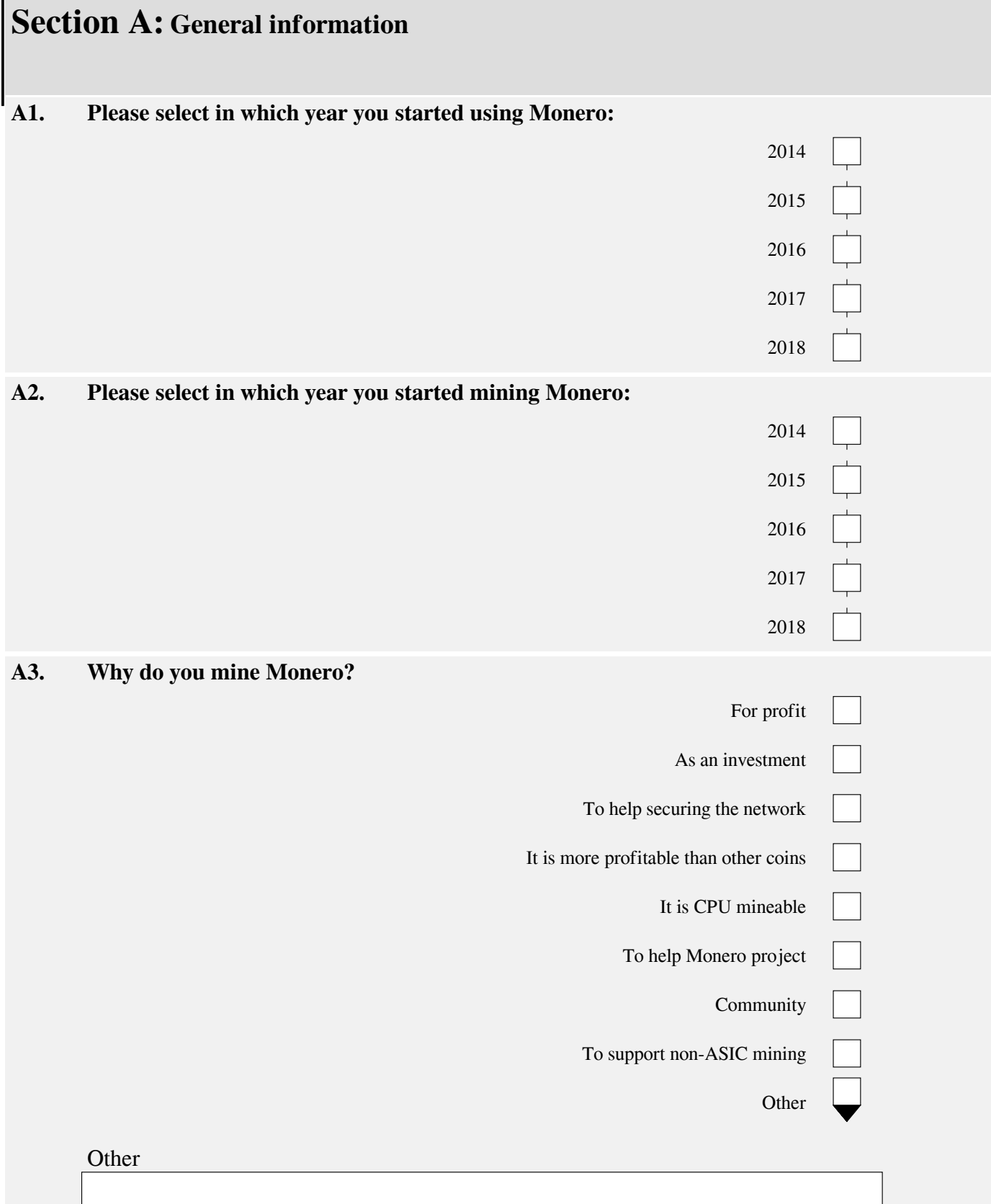

## **THE THEFT OF THE TELLET**

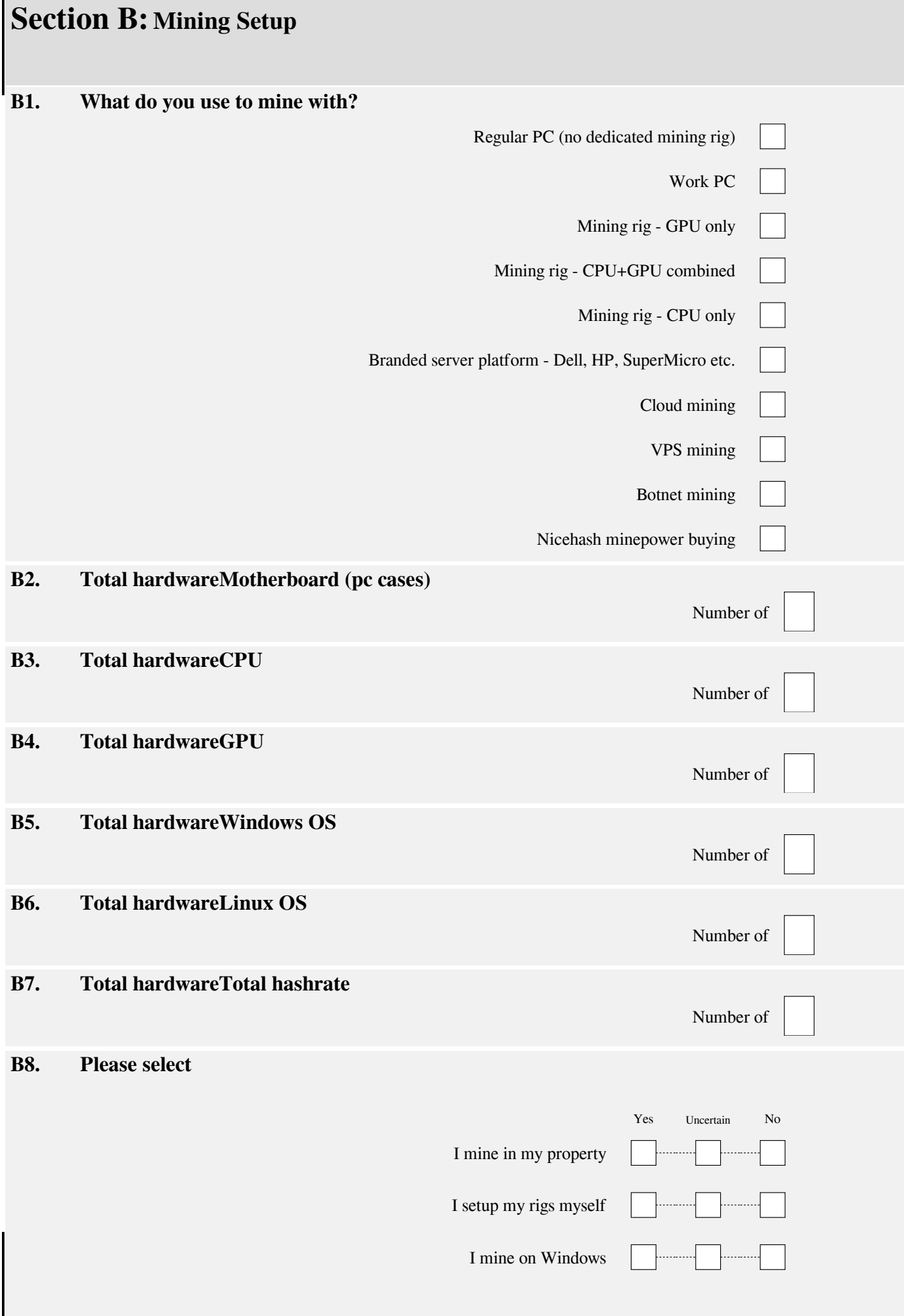

## **THE THE FIRE DITTED FOR THE ST**

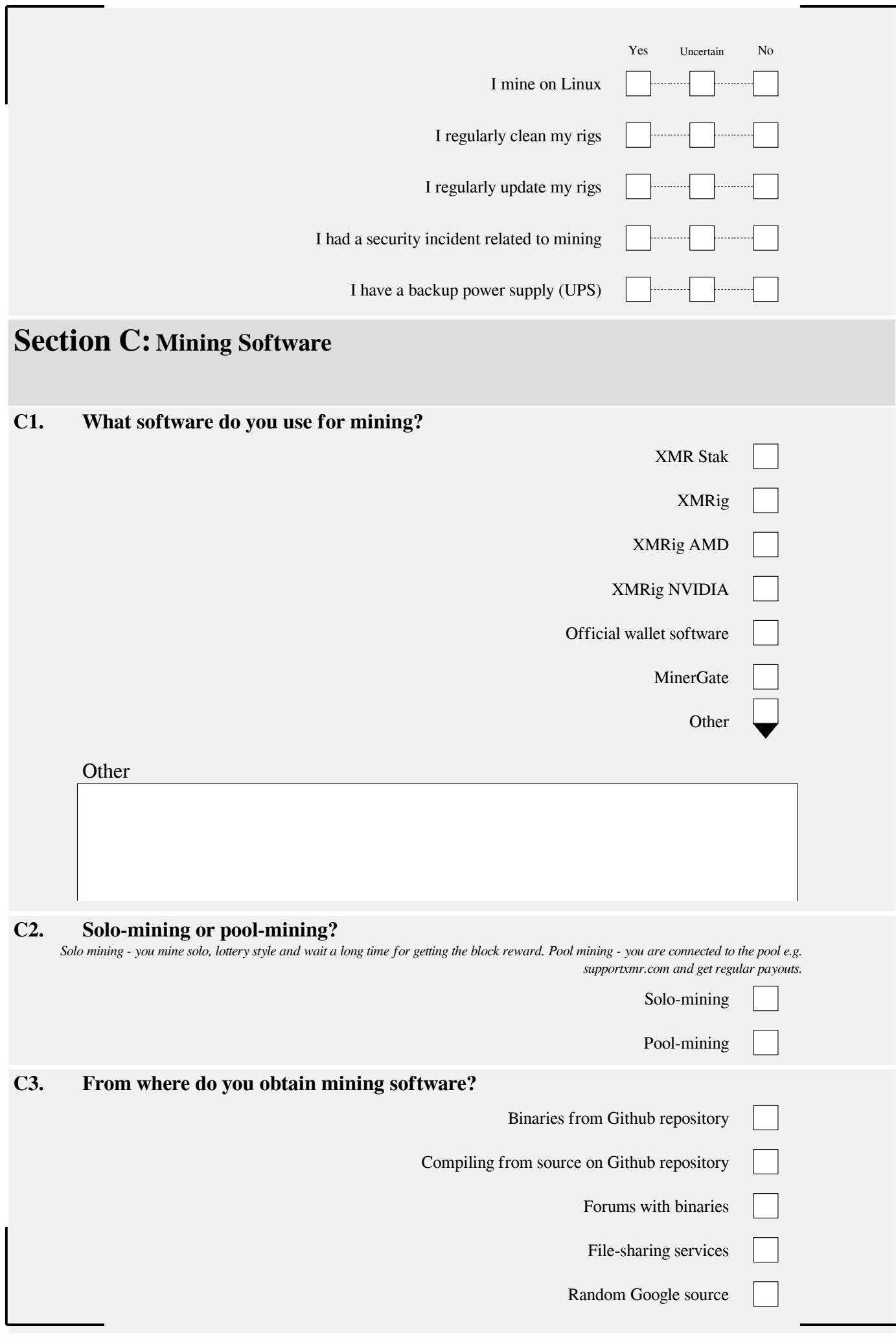

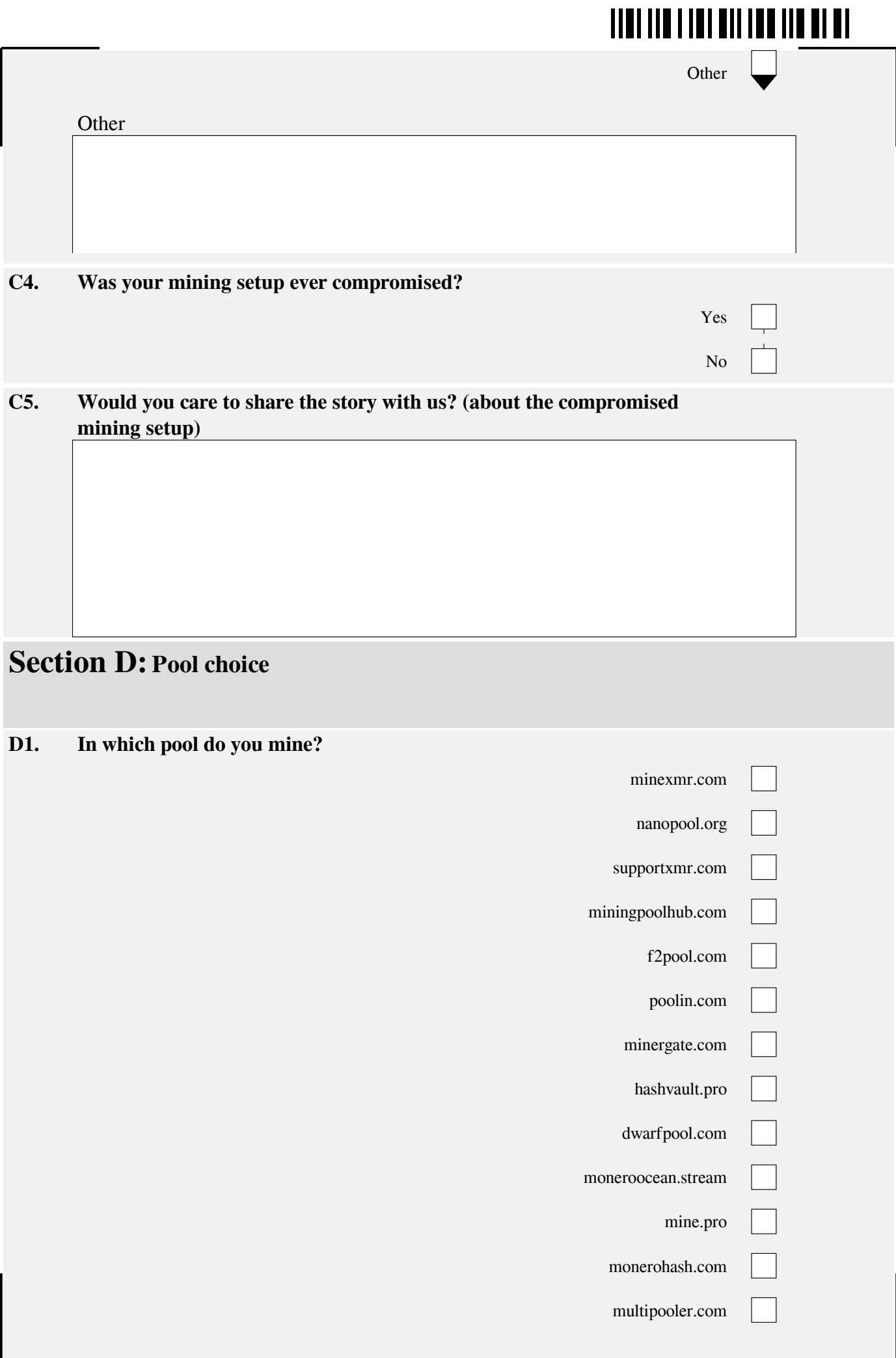

#### **TION THE THEFT ON THE THEFT**

not

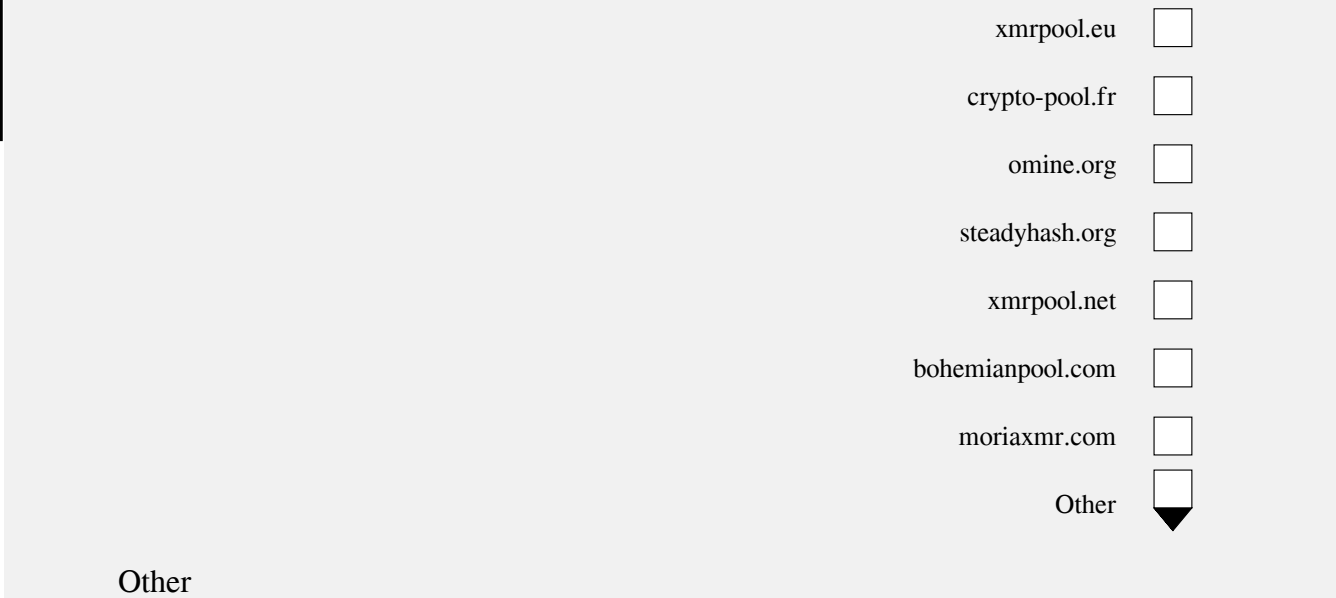

#### **D2. How important these factors are when you are choosing a pool?**

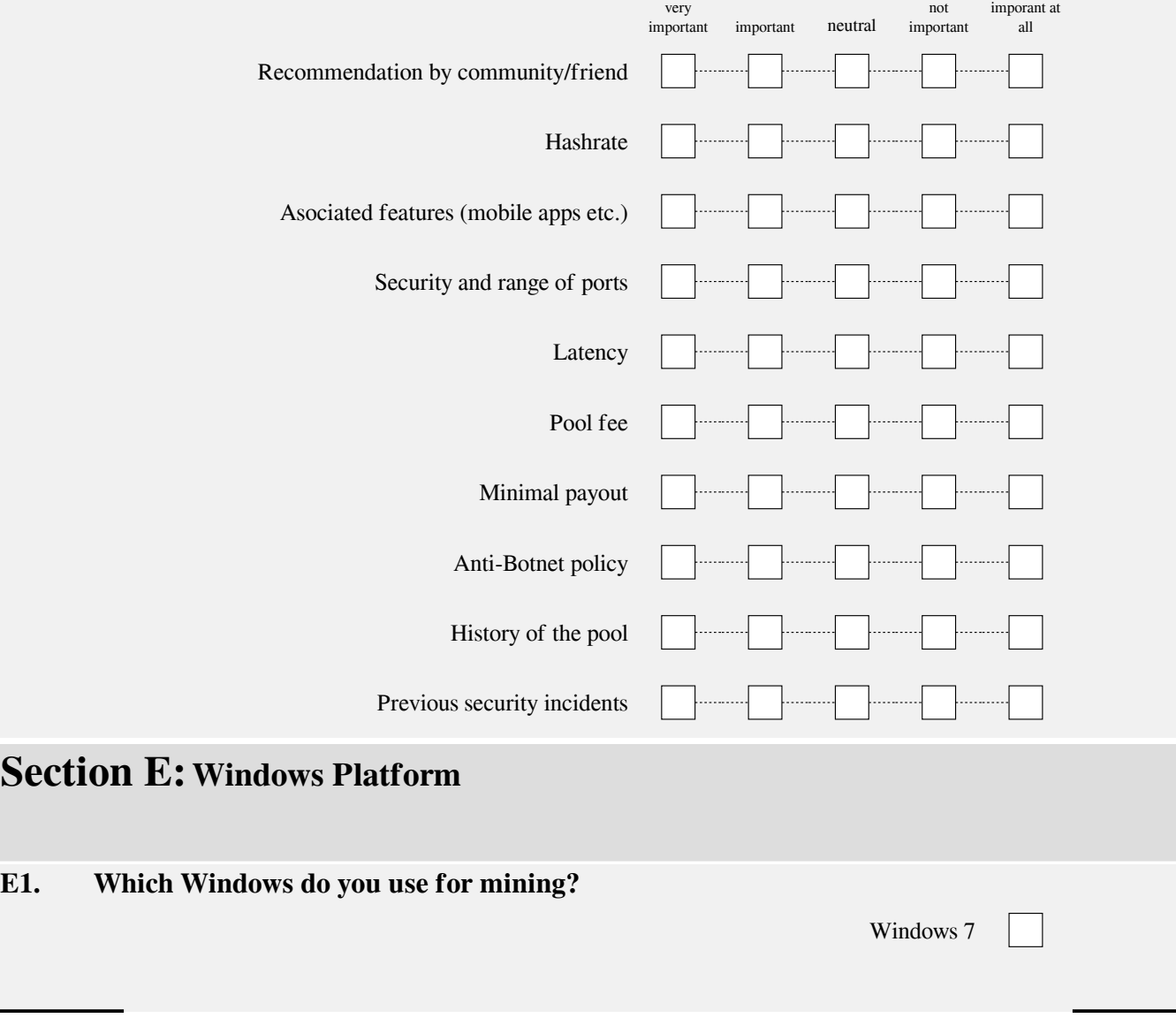

#### **THE THEFT OF THE TELL BEE**

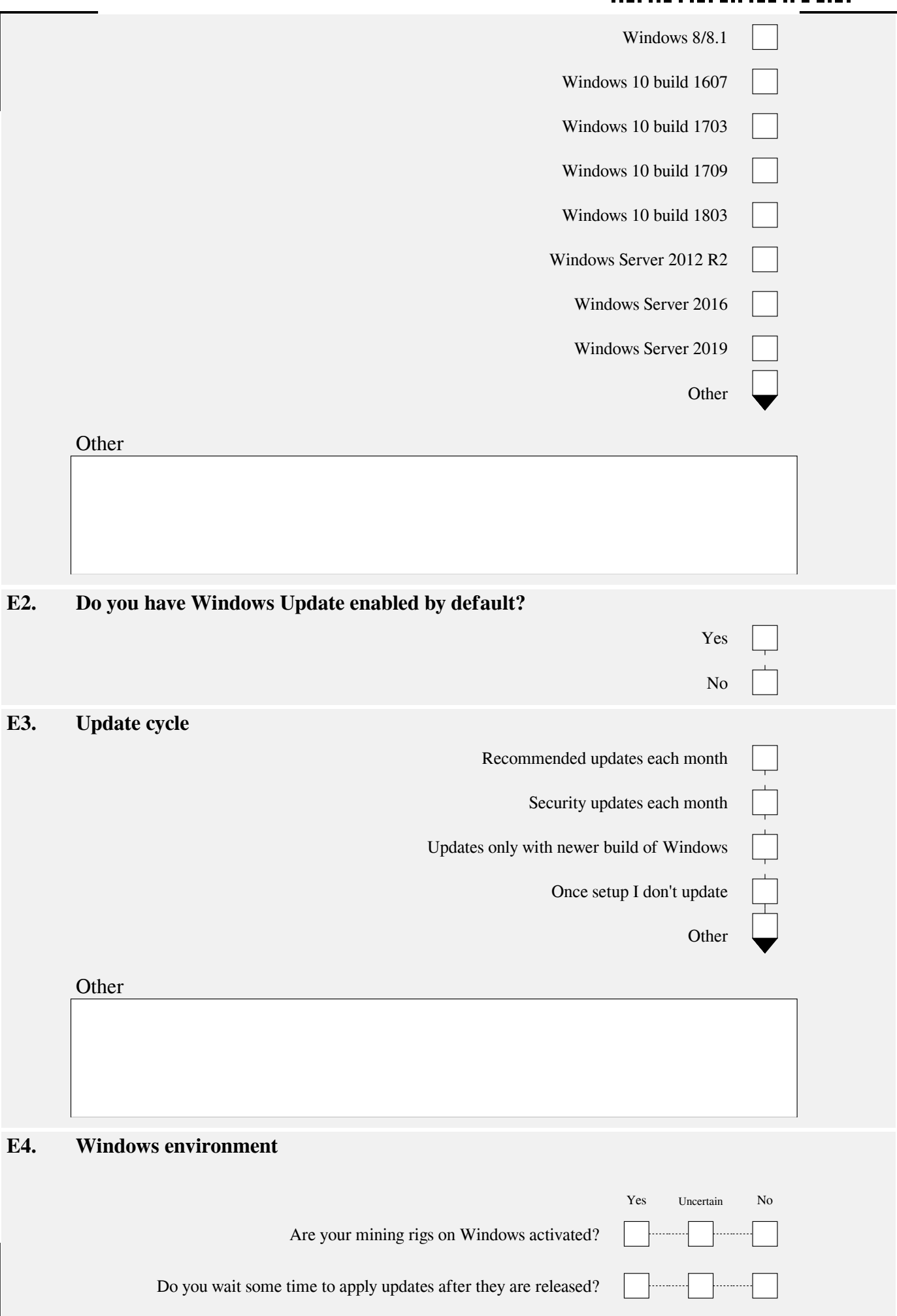

## 

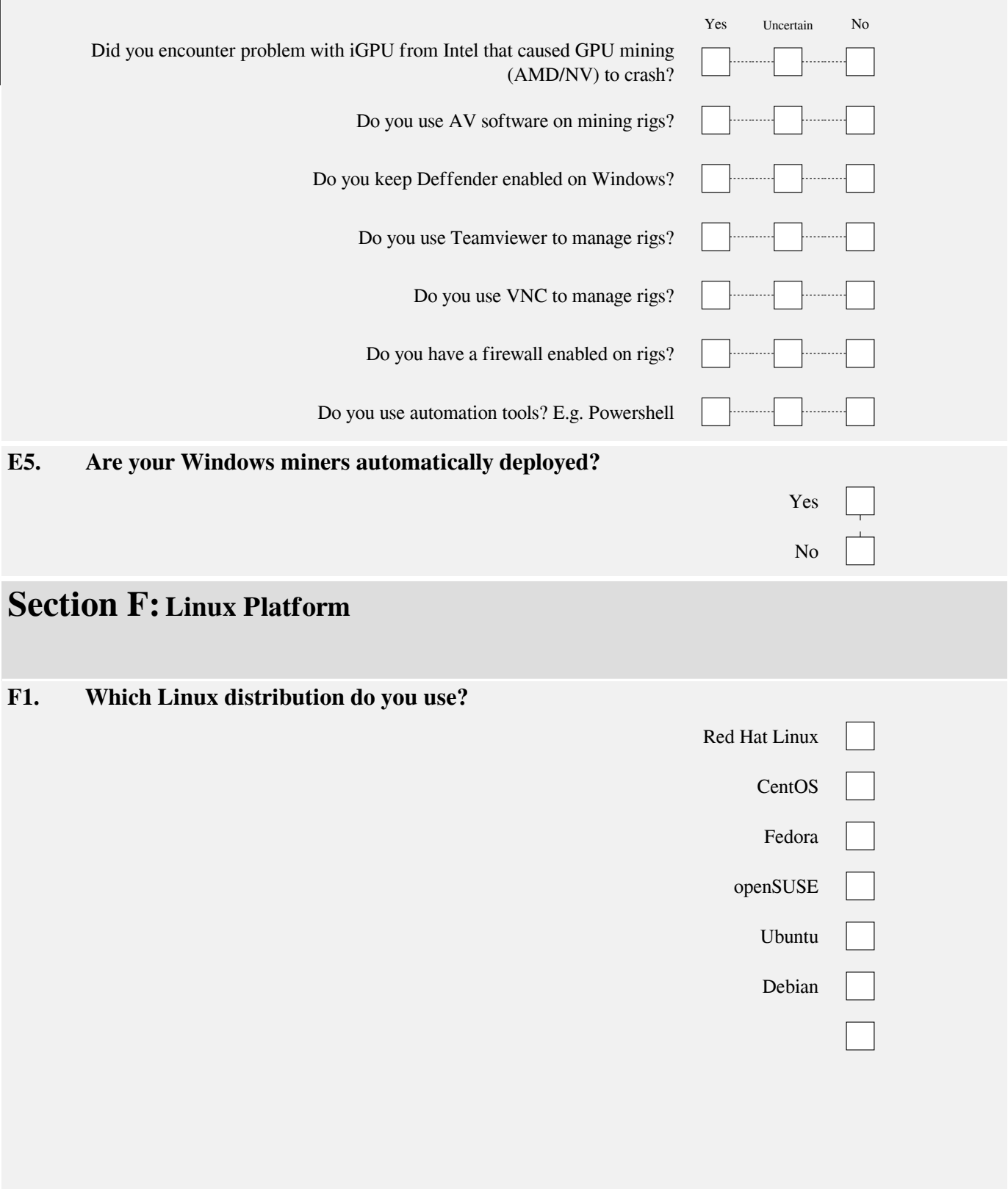

# 11011101101011001101101

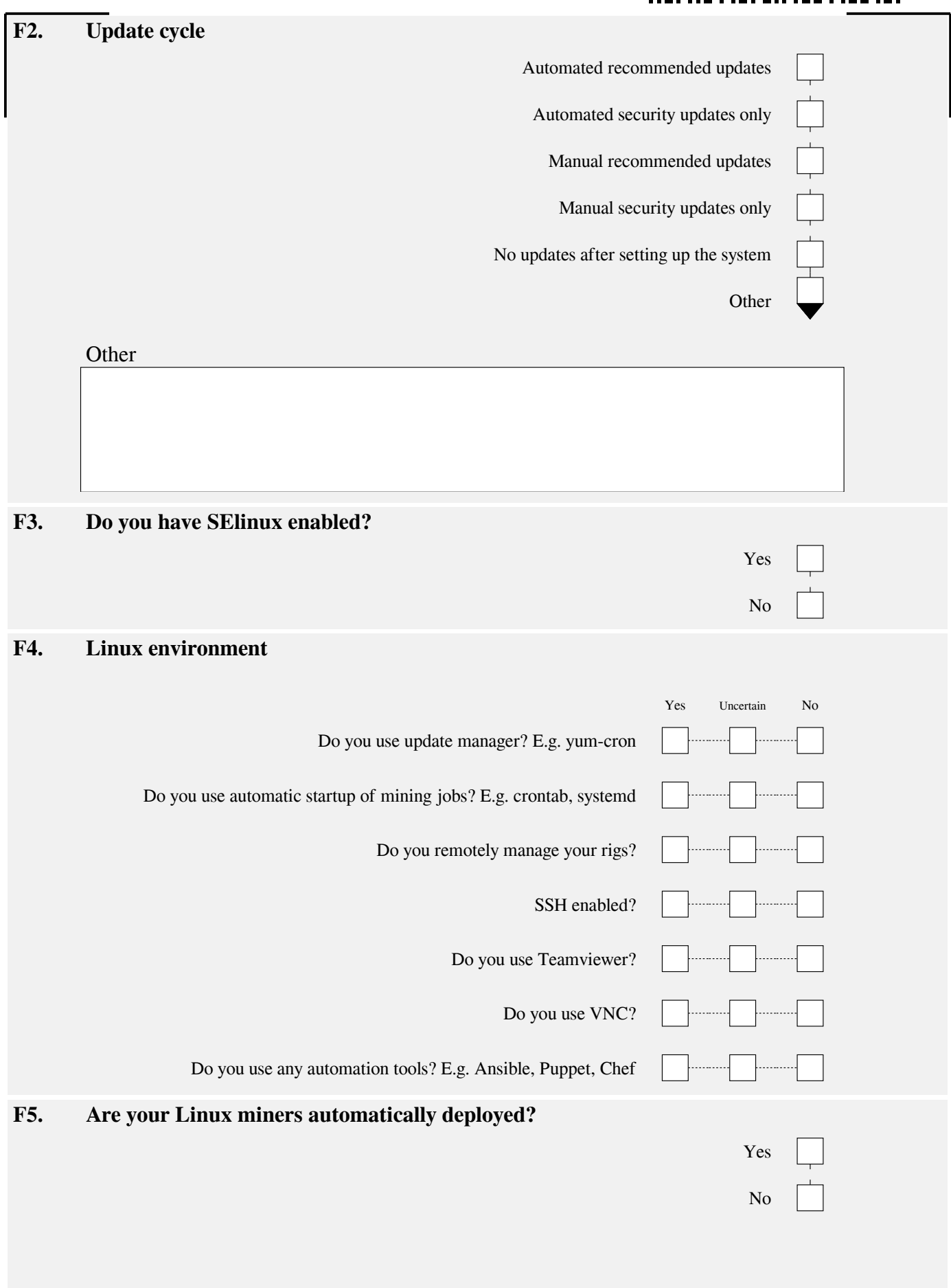

## **THE THE FULL BILLER IS NOT**

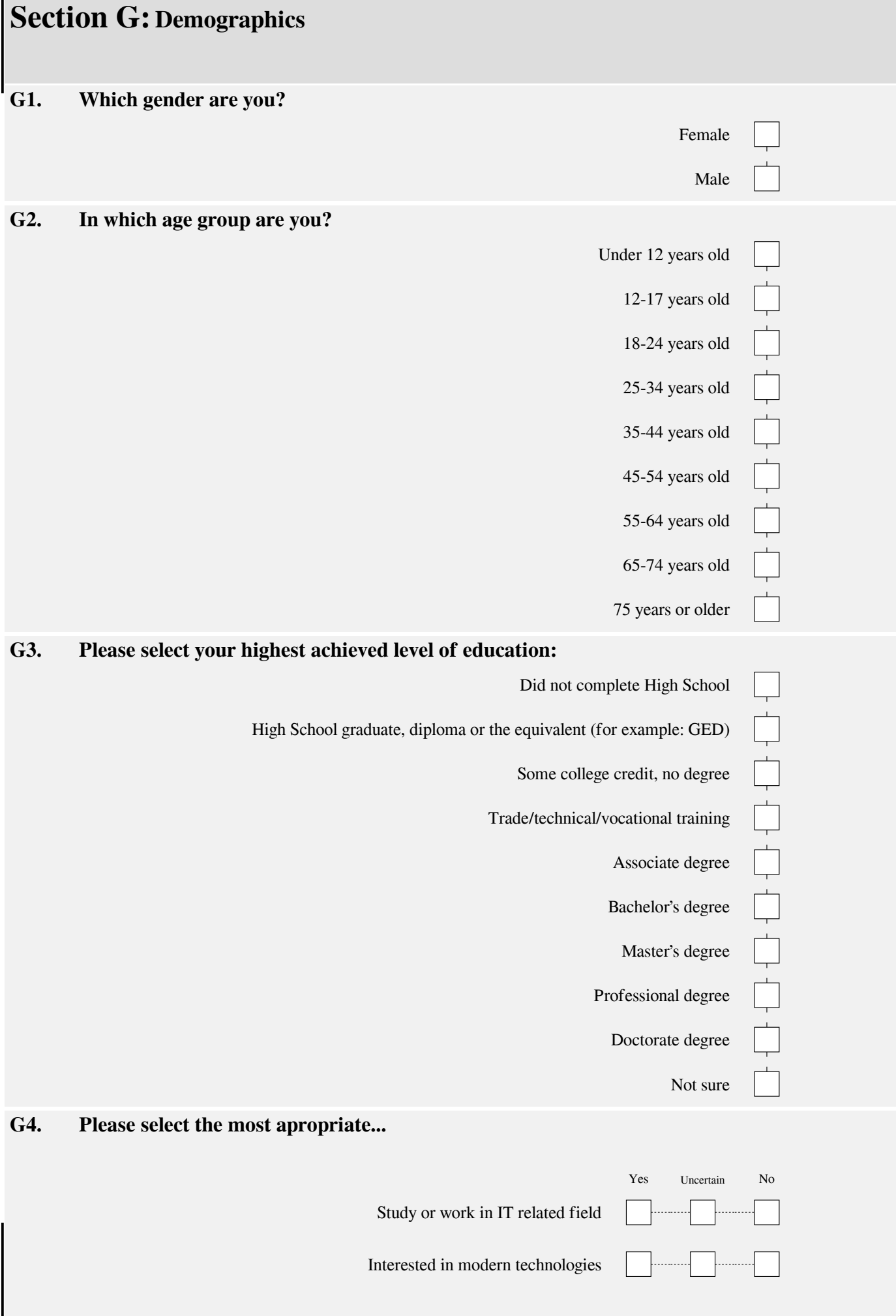

## **ITOLITO I I DI DII I DO DII I DOI**

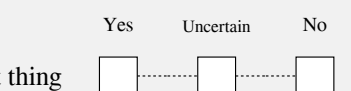

Privacy is an important